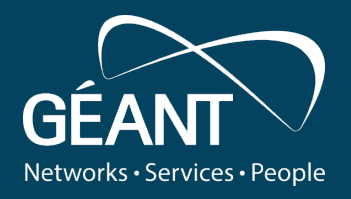

# **WiFiMon infoshare - welcome and intro**

**Kurt Baumann, SWITCH Pavle Vuletić, UoB/AMRES** *WP6T3 Task Leader*

WiFiMon infoshare, November 5th 2020.

Public

www.geant.org

# **WiFiMon team**

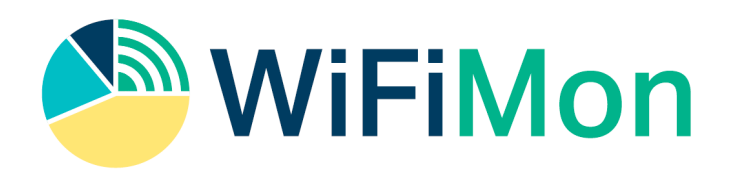

- Kurt Baumann (SWITCH)
- Nikos Kostopoulos (NTUA/GRNET)
- Sokol Gjeci (RASH)
- Kostas Stamos (University of Patras/GRNET)
- Tsotne Gozalishvili (GRENA)

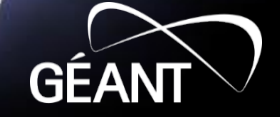

# **WiFiMon infoshare - agenda**

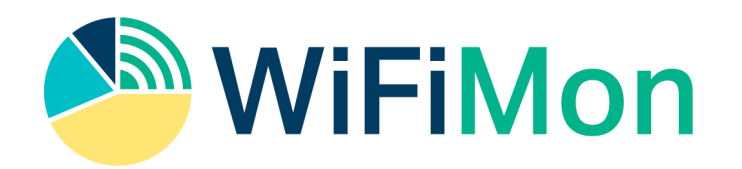

- Intro (15 min) Kurt and Pavle
- Technical overview how it works tools and technical solutions, components and installation (15 min) - Nikos
- Log streaming and correlation (10 min) Sokol
- Demo and measurement results (20 min) Nikos

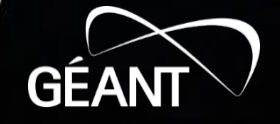

# **Why a system for WiFi monitoring?**

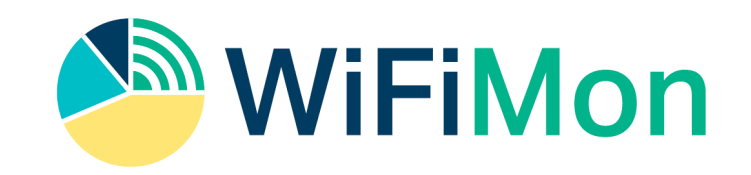

- WiFi is among the most popular network access methods
- Measuring the performance of the WiFi networks is challenging:
	- Air is a shared medium other users and their usage patterns
	- Physical obstacles
	- Other networks
	- type of antenna, positioning, signal reflection, diffraction, refraction…
- Measuring only signal strength or link quality from fixed points is not sufficient to get the impression about the Quality of user's Experience (QoE)
- Vendor solutions closed and focused on the network equipment (APs)

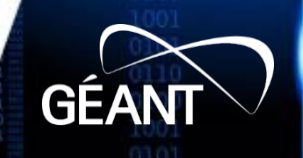

## **What WiFiMon offers?**

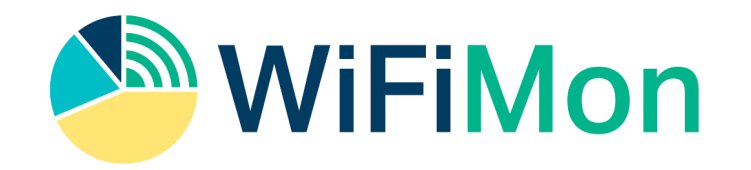

- It is a vendor-independent, open-source monitoring tool
- It is transparent to the users
- It creates a low network overhead (active monitoring tool)
- It captures user's perception of the network quality
- It provides metrics like: throughput, latency, signal strength, link quality,…
- It is built upon the well-known open-source tools like: ELK, Akamai Boomerang, SpeedTest

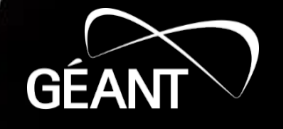

## **WiFiMon – brief history**

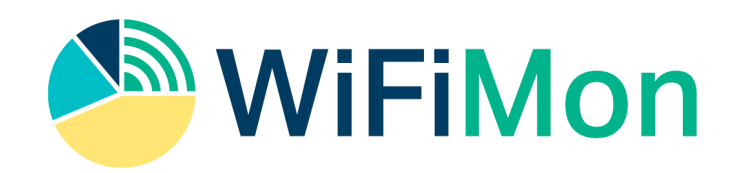

- Idea from GN4-1 how to capture the user's perception of the WiFi network performance
- Development in GN4-2 crowdsourced WiFi monitoring
- New features in GN4-3 fixed hardware probes
	- The same tools as for the crowdsourced monitoring
	- Information about the signal strength and quality
	- Correlation with RADIUS logs
- GEANT service since July 2020

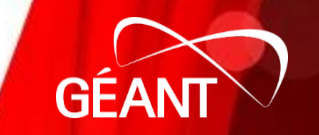

**Client**

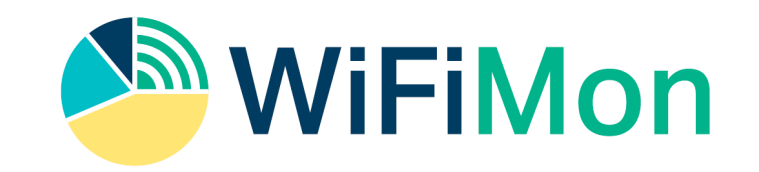

- Client any user's device
- WHP WiFiMon hardware probe (rPi)
- WTS WiFiMon Test Server measurements
- WAS WiFiMon Analysis Server (ELK)
- Site popular web site (University, captive portal,…)

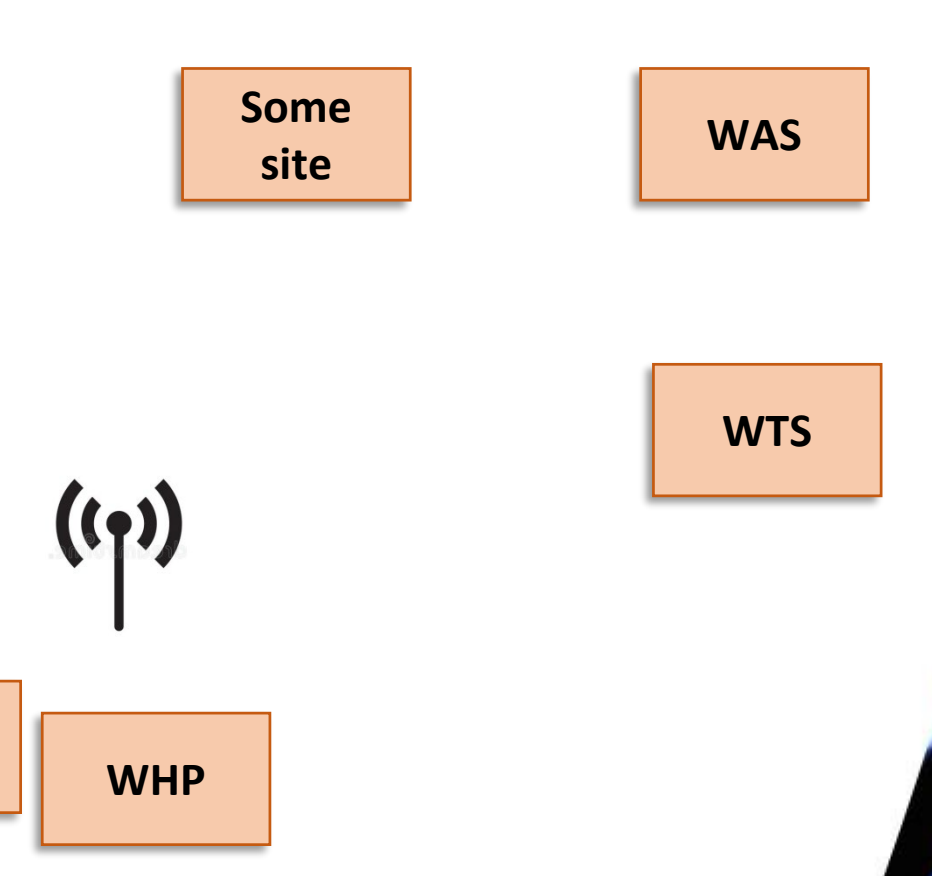

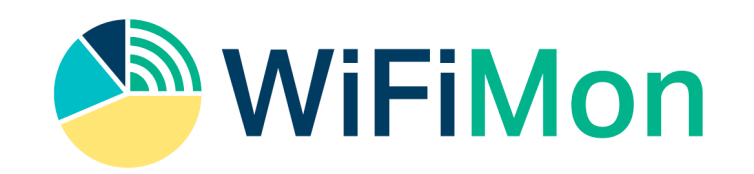

- Client any user's device
- WHP WiFiMon hardware probe (rPi)
- WTS WiFiMon Test Server measurements
- WAS WiFiMon Analysis Server (ELK)
- Site popular web site (University, captive portal,…)

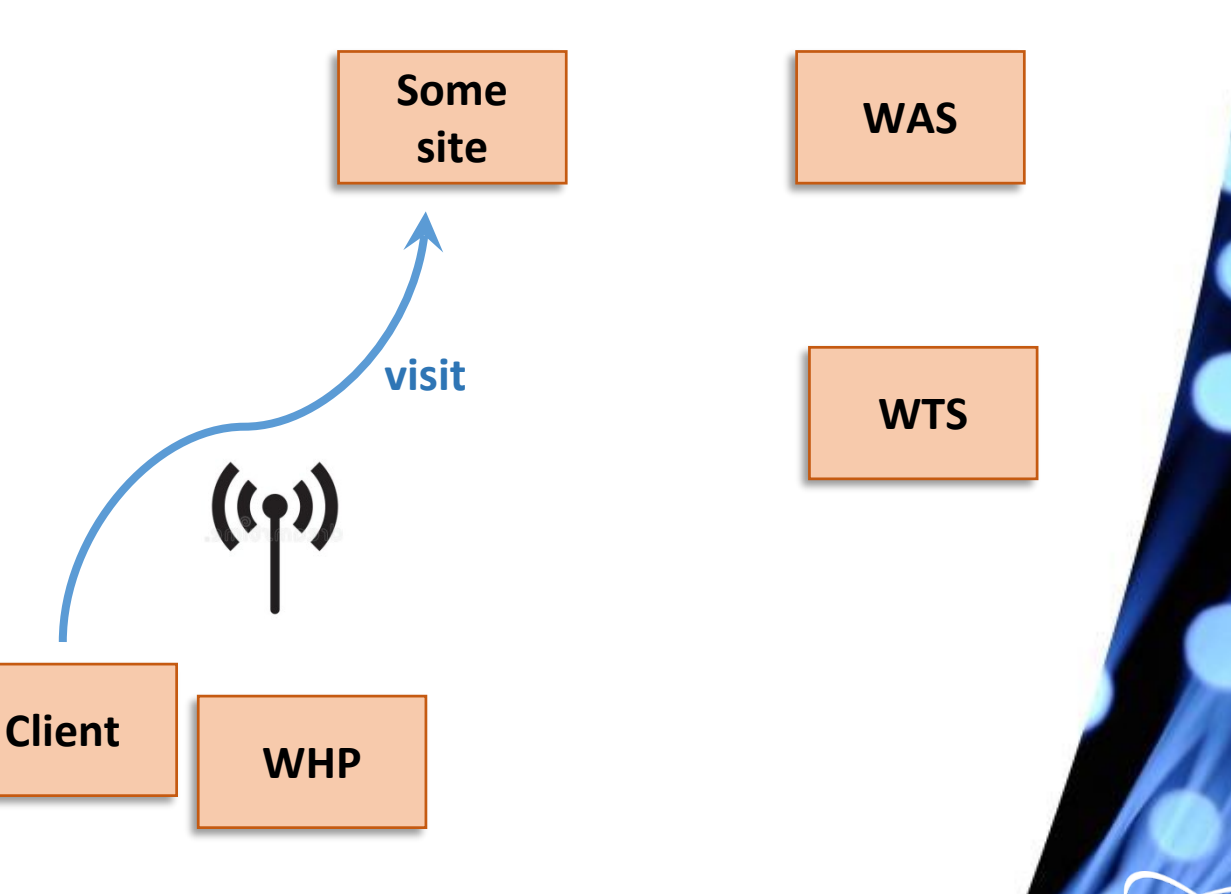

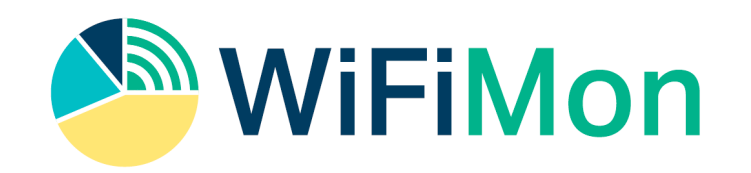

- Client any user's device
- WHP WiFiMon hardware probe (rPi)
- WTS WiFiMon Test Server measurements
- WAS WiFiMon Analysis Server (ELK)
- Site popular web site (University, captive portal,…)

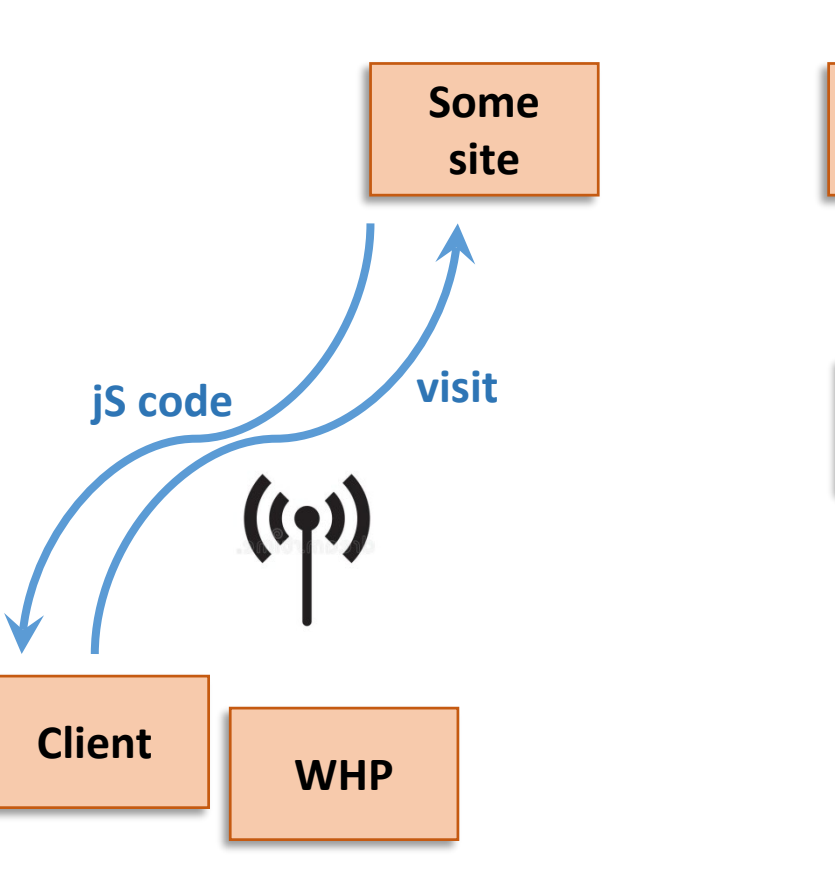

**WAS**

**WTS**

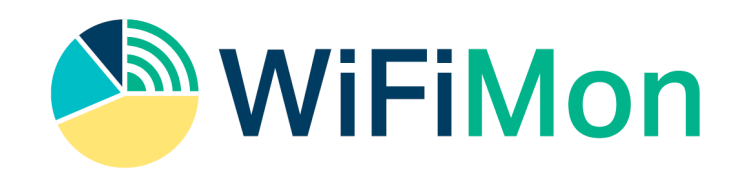

- Client any user's device
- WHP WiFiMon hardware probe (rPi)
- WTS WiFiMon Test Server measurements
- WAS WiFiMon Analysis Server (ELK)
- Site popular web site (University, captive portal,…)

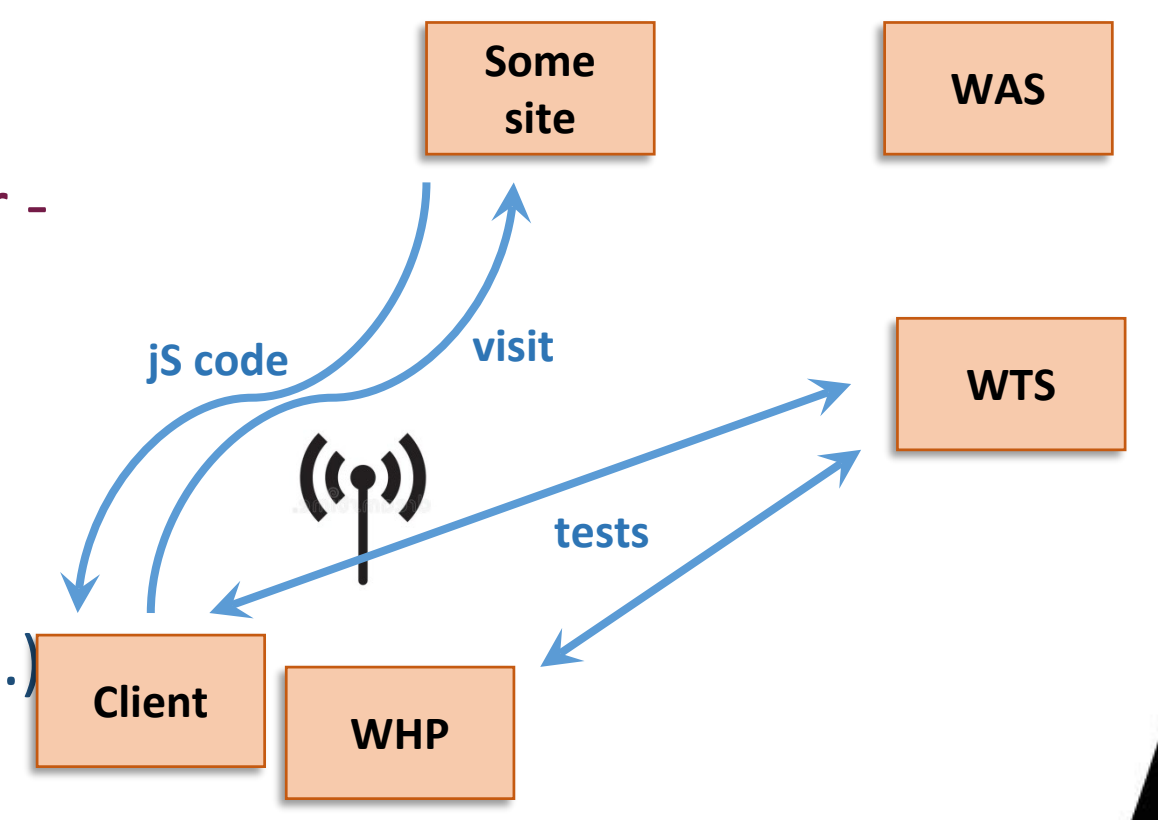

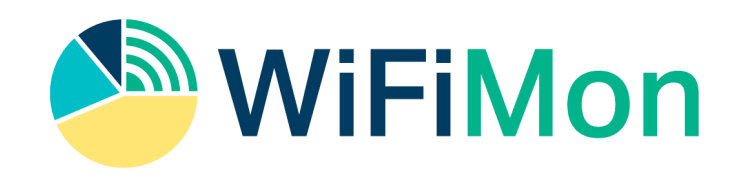

- Client any user's device
- WHP WiFiMon hardware probe (rPi)
- WTS WiFiMon Test Server measurements
- WAS WiFiMon Analysis Server (ELK)
- Site popular web site (University, captive portal,…)

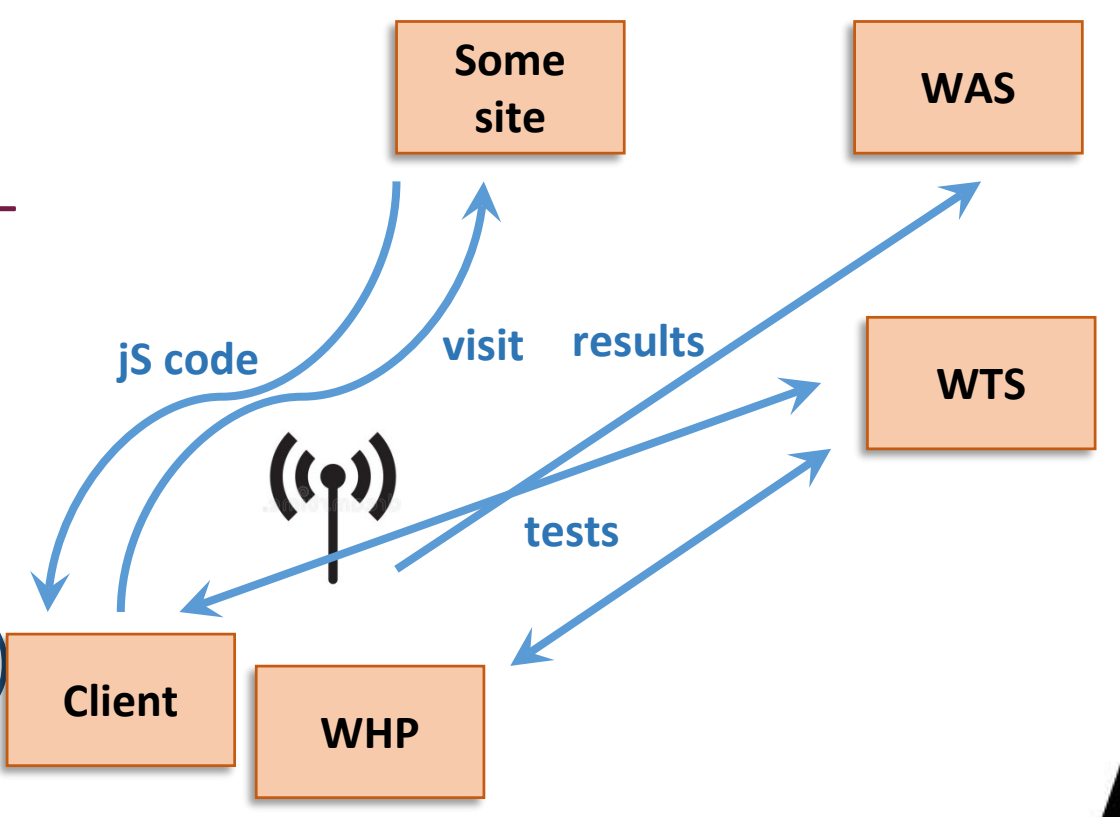

### **WiFiMon service model**

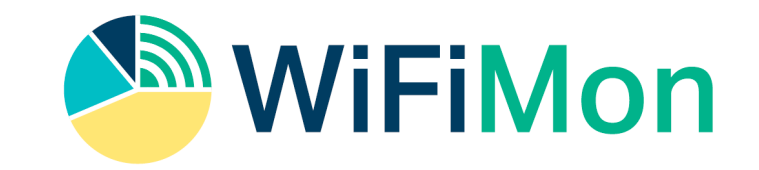

wifimol

**NMaaS** 

Subscriptions Instances

- Two service delivery options:
	- 1. (prefered) Download and install. Support from WiFiMon team. Interested institutions install all the components at their premises
	- 2. If needed (for testing/trying) WiFiMon team offers a central WiFiMon WAS instance per institution on NMaaS (dockerized application store)
- With Option 1 there is no personal data and PII sharing with the third party. WiFiMon offers data protection and pseudonymisation methods as will be described.
- If you are interested, register at (our mailing lists) you will get news, updates, new feature description: <https://www.geant.org/wifimon/Pages/Register.aspx>

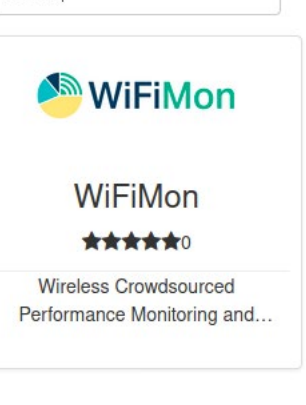

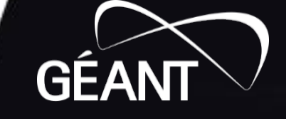

# **WiFiMon resources**

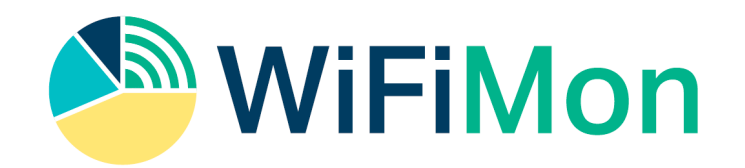

- GEANT WiFiMon page: <https://www.geant.org/wifimon/Pages/default.aspx>
- WiFiMon wiki page:<https://wiki.geant.org/display/WIF>
- WiFiMon code: [https://bitbucket.software.geant.org/projects/WFMON/rep](https://bitbucket.software.geant.org/projects/WFMON/repos/agent/browse) os/agent/browse
- Publications and Presentations: <https://wiki.geant.org/display/WIF/WiFiMon+Publications>

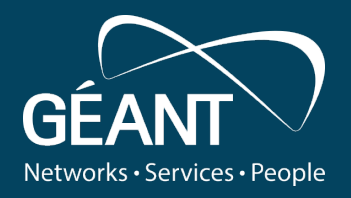

# **Technical overview - how it works component description and installation**

**Nikos Kostopoulos, GRNET/NTUA**

WiFiMon infoshare, November 5th 2020.

Public

www.geant.org

# **WiFiMon Architecture**

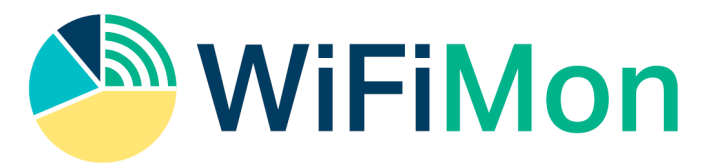

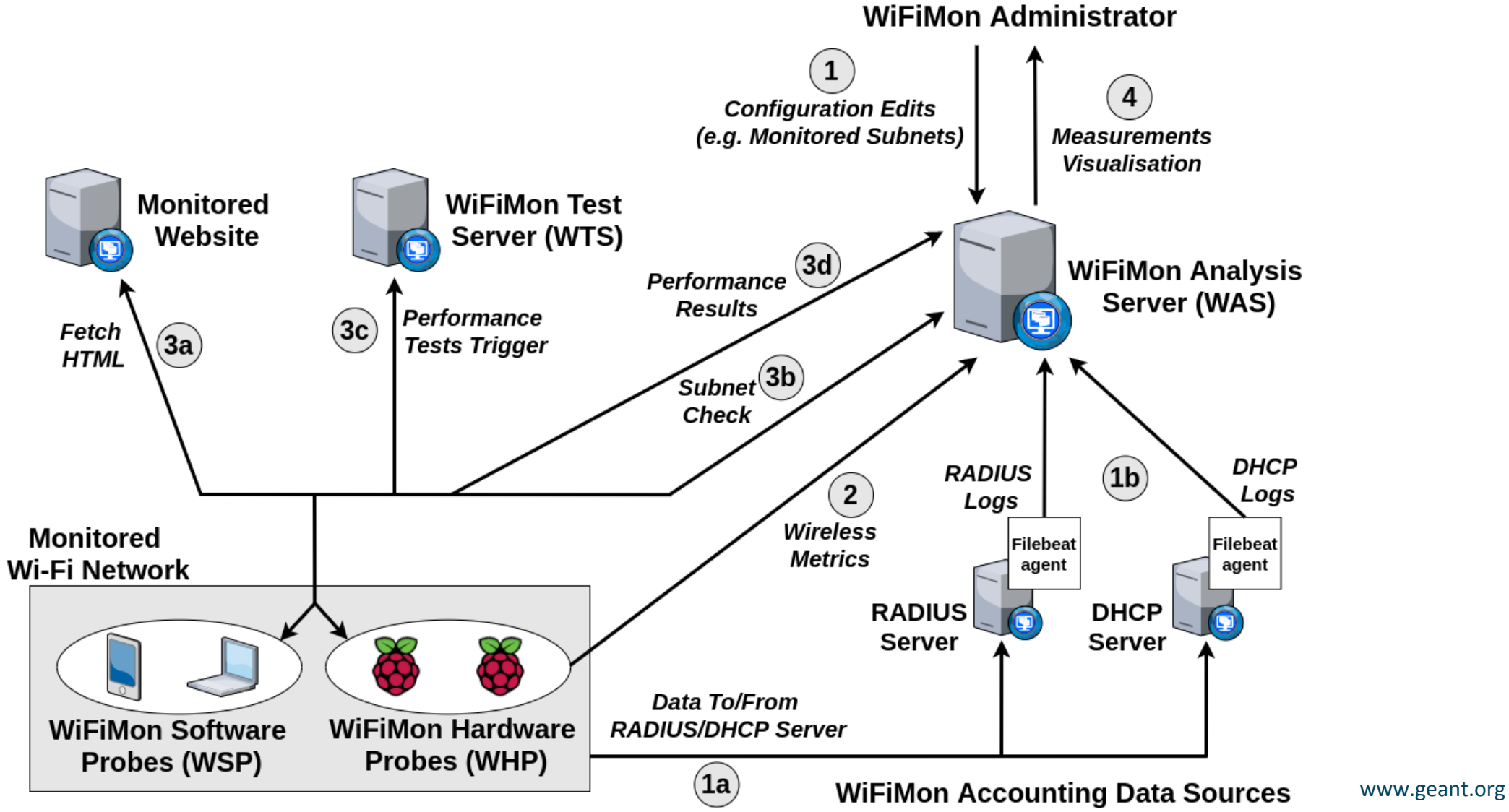

**GEA** 

B J

B23

687

**WiFiMon Performance Data Sources** 

**WiFiMon Test Server (WTS) Installation**

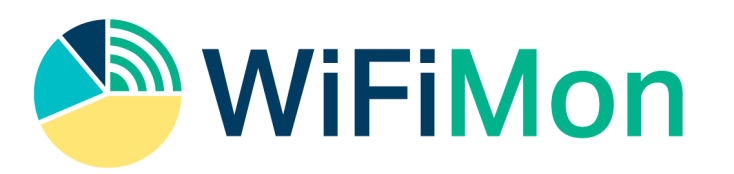

*The WTS holds the images and code required to WiFiMon measurements*

- **Install Apache web server**
- Enable CORS
- Include JavaScript code of WiFiMon testtools:
	- - NetTest (<https://code.google.com/archive/p/nettest/>
	- - Akamai Boomerang [\(https://github.com/akamai/boomerang](https://github.com/akamai/boomerang))
	- - Speedtest ([https://github.com/librespeed/speedtest\)](https://github.com/librespeed/speedtest)

# **JS lines embedded in HTML page**

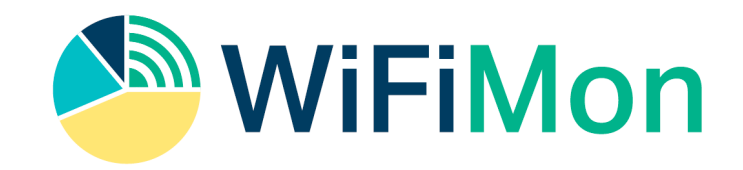

- Example for **NetTest** testing tool
- **Attributes:** hostingWebsite, agentIp, agentPort, imagesLocation, cookieTimeInMinutes
- Tests are triggered after the page loads

```
\hbox{\tt <html>>}chead<title>NetTest measurement page</title>
    <script type="text/javascript" src="https://wifimon-wts.example.com/wifimon/js/nettest/jquery-3.5.1.min.js"></script>
    <script type="text/javascript" src="https://wifimon-wts.example.com/wifimon/js/nettest/nettest-swfobject.js"></script>
    <script type="text/javascript" src="https://www.google.com/jsapi"></script>
    <script type="text/javascript" id="settings" hostingWebsite="https" agentIp="wifimon-was.example.com" agentPort="8443"
    testtool="NetTest" imagesLocation="https://wifimon wts.example.com/wifimon/images/" cookieTimeInMinutes="0.01"
      src="https://wifimon wts.example.com/wifimon/js/nettest/runtests.js" defer></script>
    <!--meta http-equiv="refresh" content="30" -->
 \langle/head>
 <body>
```

```
<h1>Sample https page for WiFiMon measurements using <strong>NetTest1</strong></h1>
</body>
\langle/html
```
#### <sup>17</sup> www.geant.org These lines should be embedded in a website so that WiFiMon tests are triggered upon visiting them

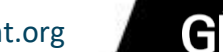

# **WiFiMon Hardware Probes**

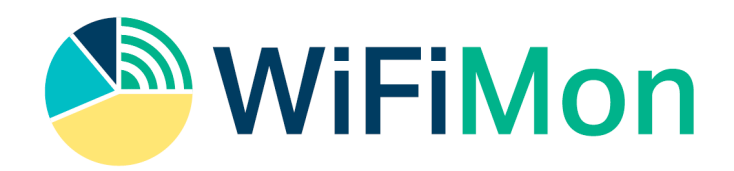

*WiFiMon tests from fixed points that can be compared with crowdsourced tests*

- Raspberry Pi 3 Model B+ or later (Pi4 - 5Ghz band info)
- MicroSD card of 16 GB at least
- Installation options:
	- WiFiMon HW Probe image
	- Instructions to install on an already installed Raspberry Pi OS

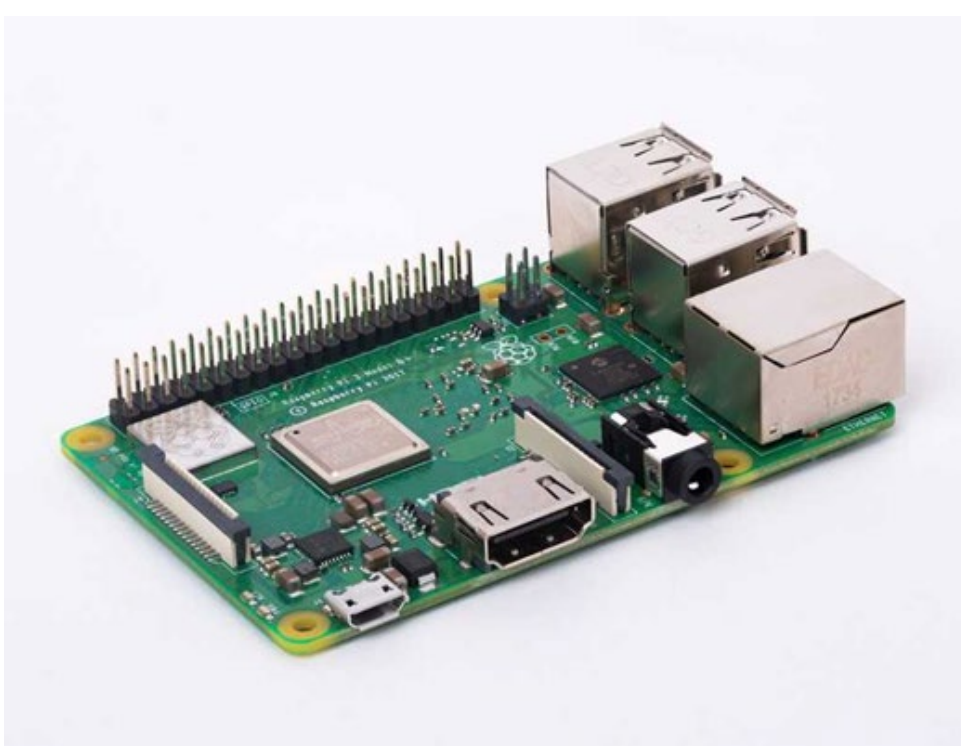

# **WHP Installation Steps with the preconfigured WiFiMon image**

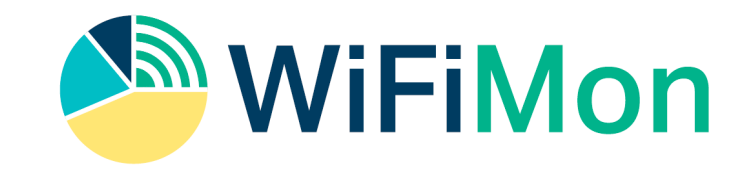

- **Step 1:** Write the image to the micro SD card
- **Step 2:** Insert micro SD card and start the Raspberry Pi
- **Step 3:** Connect to the wireless network that you want to measure
- **Step 4:** Configurations for scheduling WiFiMon testtools (add test tool address and schedule cron job)
- **Step 5:** Configuration for wireless network metrics (Python script)

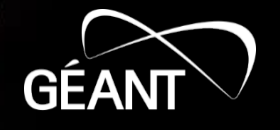

# **WiFiMon Wireless network metrics**

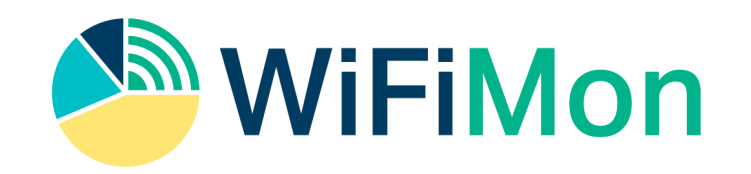

Collected wireless network metrics

- Metrics about the monitored network:
	- Access Point, associated ESSID, link quality, bit rate, signal level, TX power
- Metrics about the WiFi networks around the monitored network (potential interference and reasons for the lower network quality):
	- BSSID, ESSID, signal level, link quality (channel, encryption)

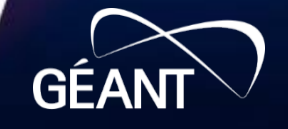

# **WiFiMon Analysis Station Functionality**

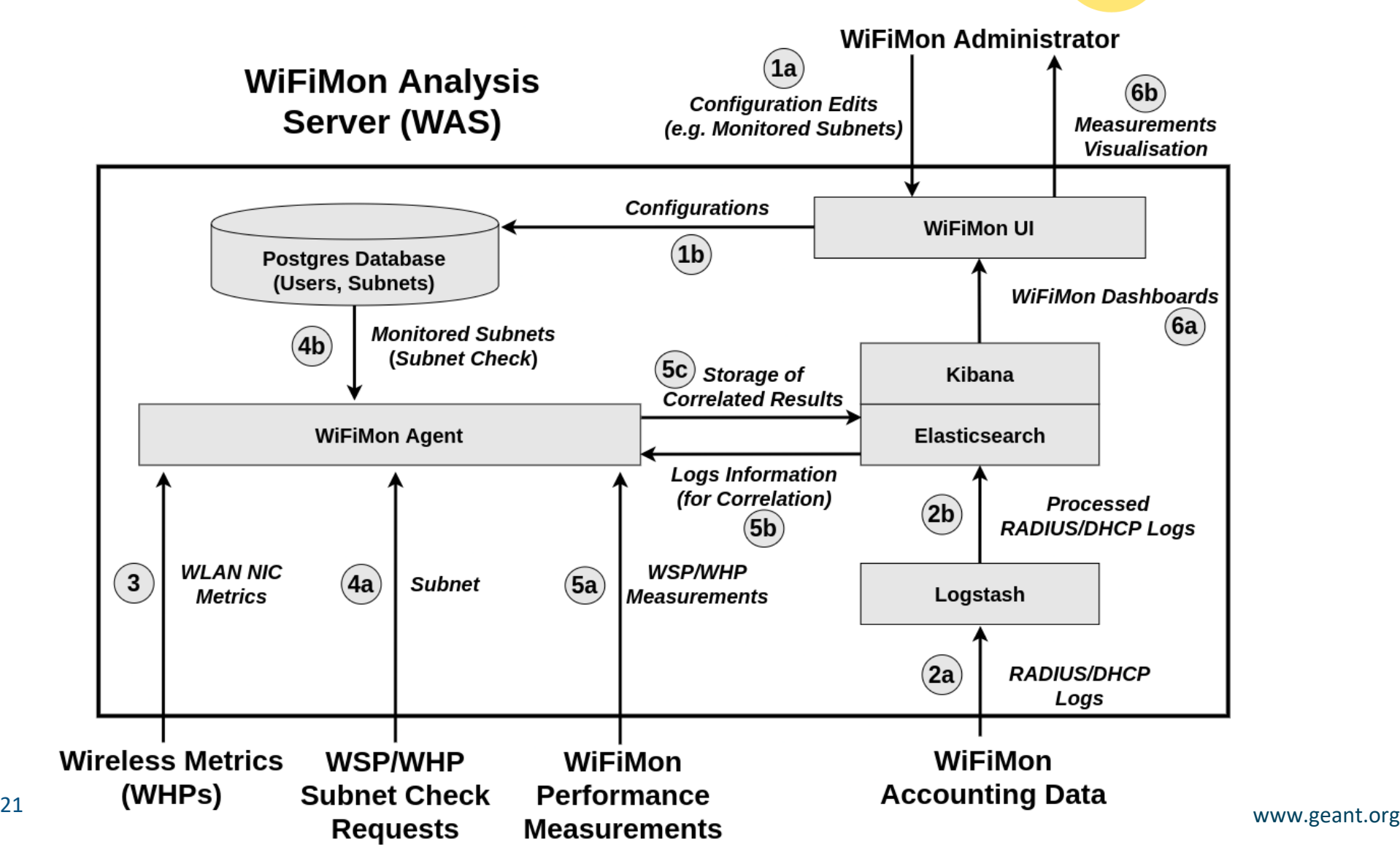

**MMWIFIMON** 

GE

# **WiFiMon Analysis Station Installation** *WiFiMon measurements analysis and storage*

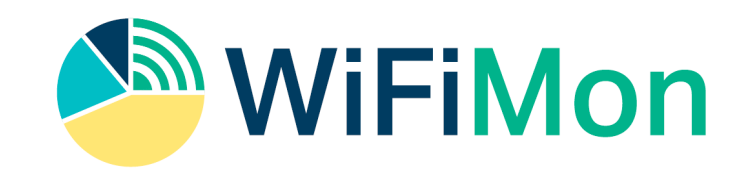

- PostgreSQL Installation
	- Creation of database, users & tables in PostgreSQL
	- Installation of Java (Java 11)
	- Elasticsearch, Kibana, Logstash: Installation & Configuration
	- Installation of WiFiMon Agent & WiFiMon User Interface
	- Elasticsearch indices creation & Kibana Dashboards import
- Optionally:
	- Configuration of the WiFiMon Secure Agent certificate
	- Correlation with RADIUS/DHCP logs
	- Configuration of X-Pack for ELK Stack security

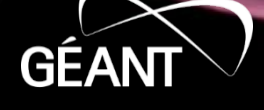

# **WiFiMon Performing/Storing Measurements**

#### Pseudo code for performing/storing measurements

- SET registered subnets //allow measurements only from WiFi subnet l:
- CHECK if cookie is set for the user *l*/avoid repeated measurements and  $2:$  $3:$ //network overloading
- 4: IF user IP inside registered subnets
- $5:$ IF cookie is not set
- 6: **GET** timestamp
- CALCULATE download throughput, upload throughput, RTT 7:
- 8: GET user IP, user agent
- 9: **GET** user location // with Google API loader
- POST timestamp, download\_throughput, upload\_throughput,  $10:$
- $11:$ RTT, user IP, user agent, user location to Elasticsearch
- $12:$ SET cookie
- $13:$ **ENDIF**
- $14:$ **ENDIF**

#### **Network Overloading Avoidance:**

- Measurements accepted only from registered subnets
- Cookie: repeated measurements in short time intervals are not permitted
- Default cookie duration is 1.5 mins, can be set lower or higher

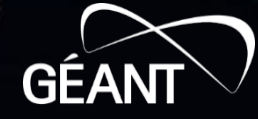

# **WiFiMon Correlation with RADIUS/DHCP Logs**

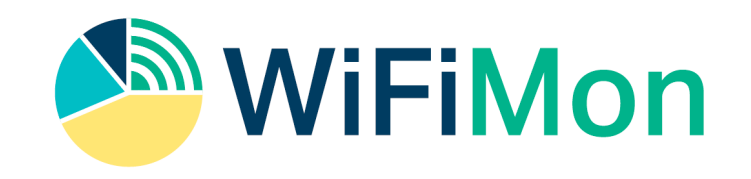

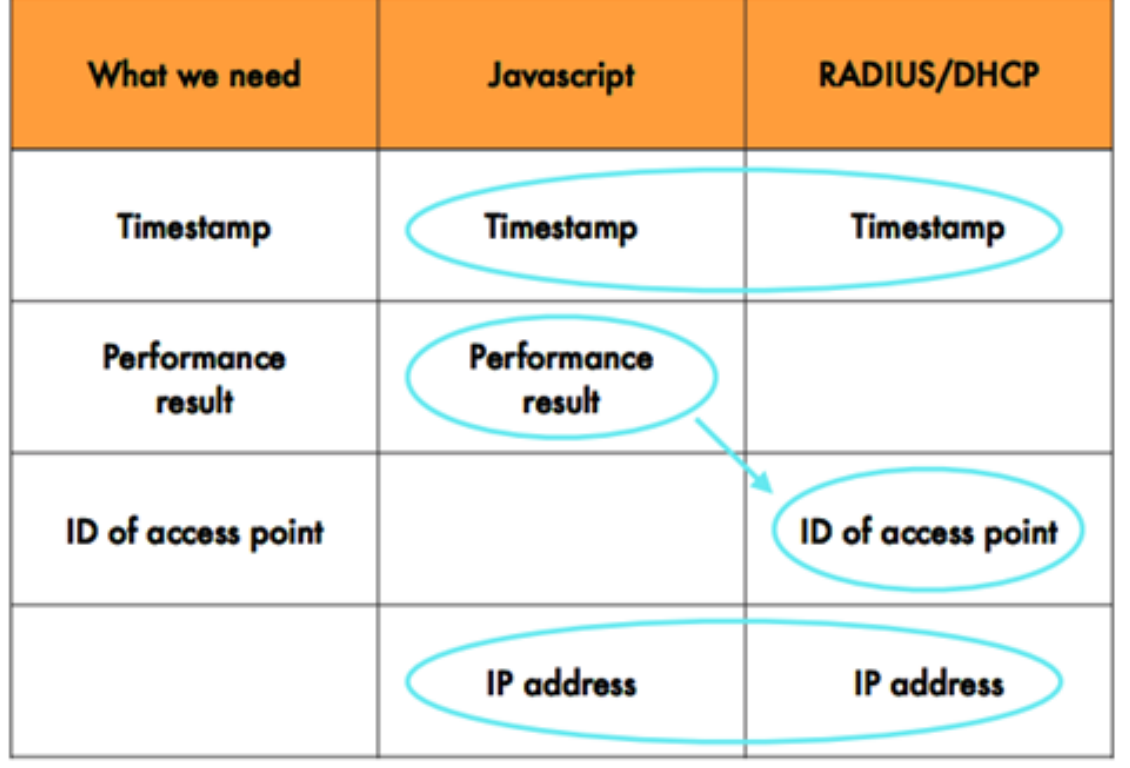

**The aim here is to get the most recent measurement for a given (authenticated) IP**

**Correlation enables more accurate performance analysis, e.g. analysis per Access Point in the wireless network**

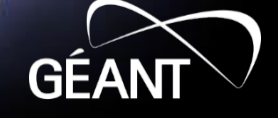

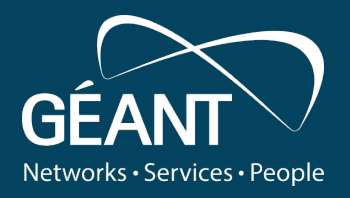

# **WiFiMon log streaming and correlation**

**Sokol Gjeci, RASH**

WiFiMon infoshare, November 5th 2020.

Public

www.geant.org

### **Streaming Logs Into ELK Cluster**

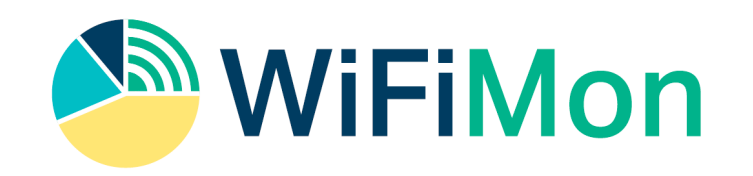

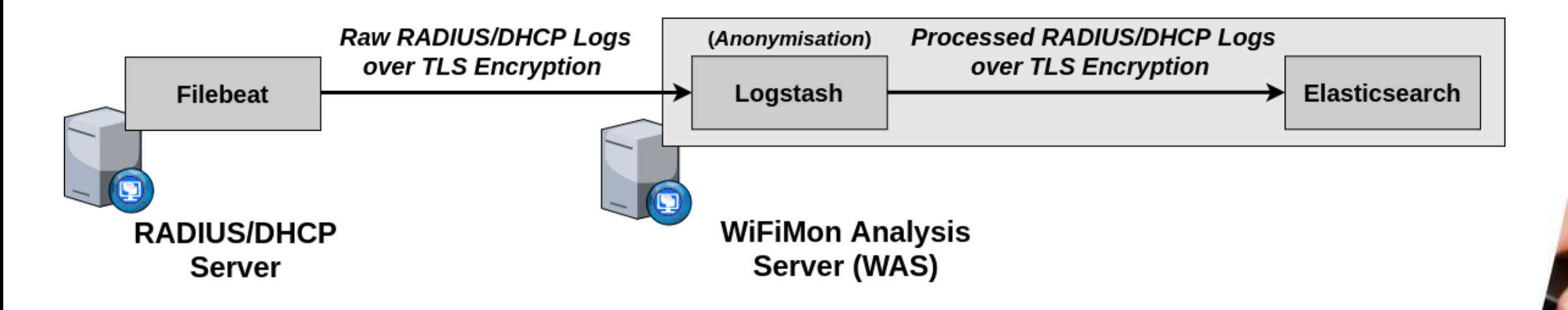

- RADIUS/DHCP server as logs sources.
- Filebeat agents installed in RADIUS/DHCP servers.
- Logs travel over SSL/TLS encrypted channels.
- Hashing applied at Logstash pipelines to anonymise sensitive data.

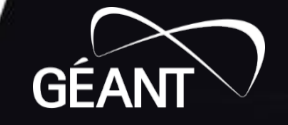

### **Filebeat Agents**

### RADIUS Filebeat

multiline.pattern: '^[[:space:]]' multiline.negate: false multiline.match: after

(lines starting with white space appended to the previous line not matching the pattern)

#### processors:

- add\_fields:
	- target: ''
	- fields:
		- logtype: radius

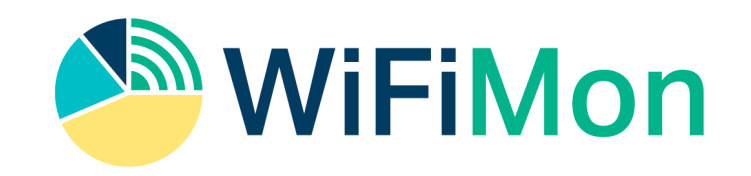

### DHCP Filebeat

#### include\_lines: ['DHCPACK']

(lines containing DHCPACK - the final phase of DHCP operations - are included in the stream)

processors: - add\_fields: target: '' fields: logtype: dhcp

The logtype field sent at Logstash to differentiate between RADIUS and DHCP streams.

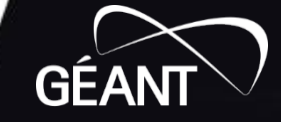

#### **Logstash Pipelines**

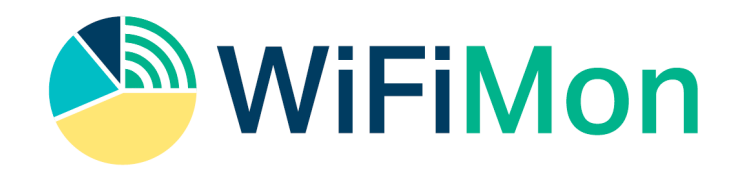

#### Beats Pipeline

Configures port on which Logstash listens for log events.

Configures Logstash as an SSL/TLS server.

Forwards logs on RADIUS or DHCP pipeline, based on logtype value coming from Filebeat.

#### RADIUS Pipeline

Calling-Station-Id (hashed) Framed-IP-Address (hashed) Called-Station-Id NAS-IP-Address (geoip) Acct-Status-Type RADIUS-Timestamp

Configures Logstash as an SSL/TLS client.

References ILM Policy to be applied over radiuslogs index.

Forwards logs on radiuslogs index.

## DHCP Pipeline

IP-Address (hashed) MAC-Address (hashed) DHCP-Timestamp

Configures Logstash as an SSL/TLS client.

References ILM Policy to be applied over dhcplogs index.

Forwards logs on dhcplogs index.

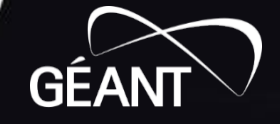

#### **Elasticsearch Nodes**

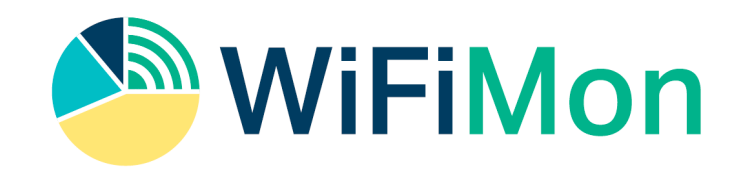

- Three master-eligible/data nodes and one coordinating node.
- Coordinating node as load balancer for the data nodes.
- X-Pack for security (SSL/TLS for HTTP, Transport) and monitoring.
- Kibana platform on coordinating node.
- Each node is aware of the cluster state.
- Elasticsearch built-in users passwords.
- ILM policy to delete radiuslogs and dhcplogs indexes of one day old.
- <sup>29</sup> www.geant.org • Keystore for sensitive data (users passwords, certificates key passphrases).

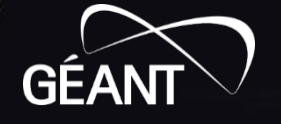

#### **WiFiMon ELK Cluster**

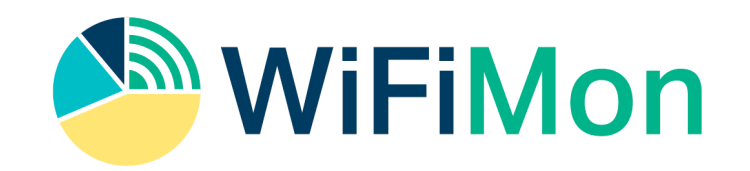

#### Current Version

- 1. Logstash and Coordinating nodes are SPOFs.
- 2. Monitoring data stored in data nodes.
- 3. Makes use of legacy collection methods for monitoring.

#### Next Version

- 1. Adds another node for each SPOF functionality.
- 2. Configures a separate monitoring ELK cluster .
- 3. Makes use of Metricbeat collection methods for monitoring.

#### Automation

Next version as automated in Ansible (under construction).

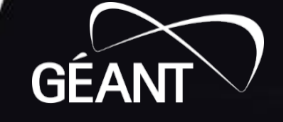

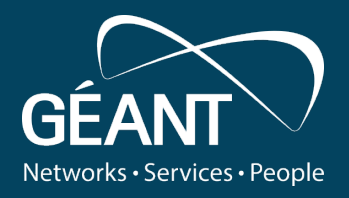

# **WiFiMon monitoring results and demo**

**Nikos Kostopoulos, GRNET/NTUA**

WiFiMon infoshare, November 5th 2020.

Public

www.geant.org

**WiFiMon Pilot in TNC19 (Tallinn, Estonia)**

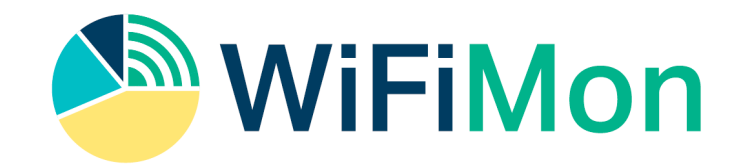

#### **Equipment:** 5 Hardware Probes, Team members' laptops

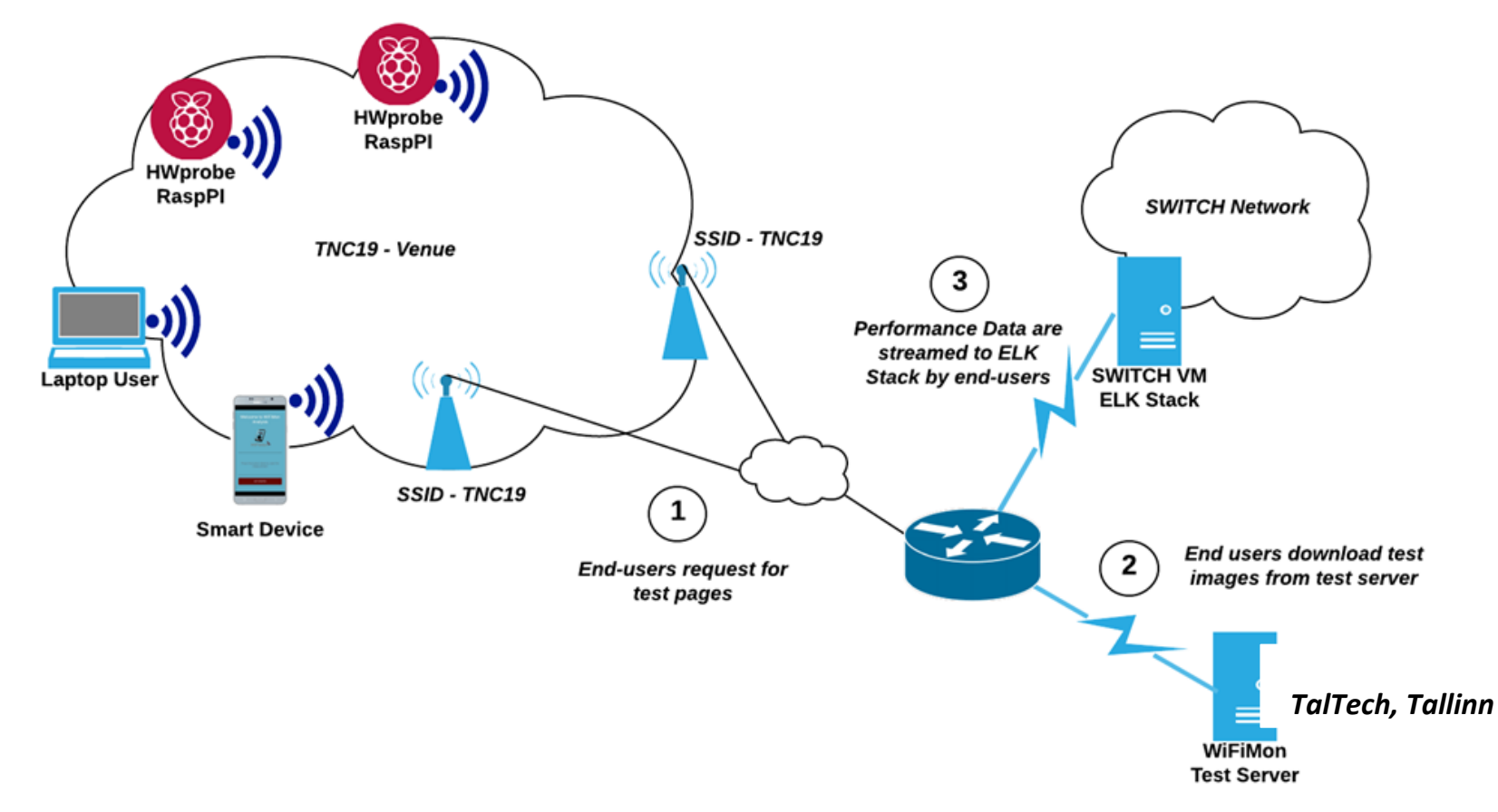

**GEA** 

# **Average Download Throughput in Main Room**

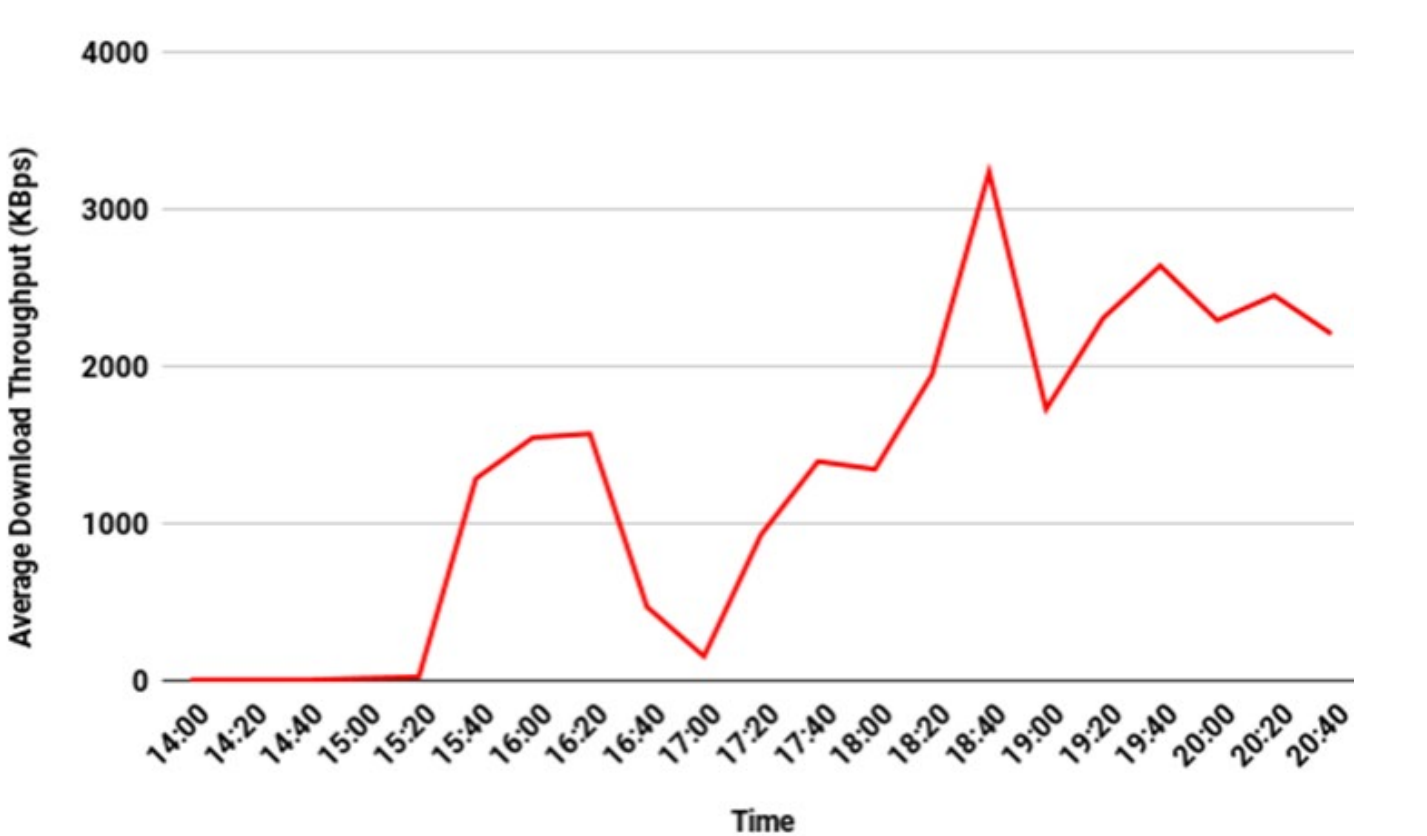

- Problems in Wi-Fi during lightning talks (14:00 - 15:30)
- Wi-Fi OK in the afternoon when most people have left the room
- Worse throughput during the opening reception (17:00)
- Wi-Fi OK in the evening when people leave

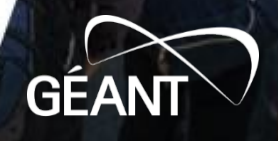

**WiFiMon Pilot in GÉANT Symposium 2020**

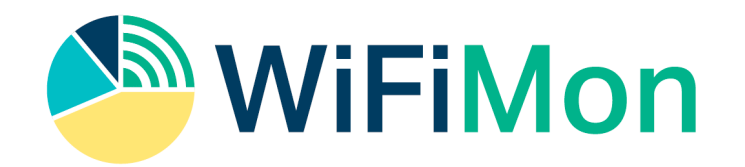

Ljubljana, Slovenia

- Crowdsourced measurements JavaScript lines added in the Symposium Agenda
- Deterministic measurements 7 Hardware Probes, 5 min measurements interval

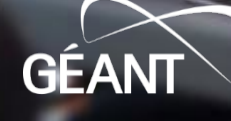

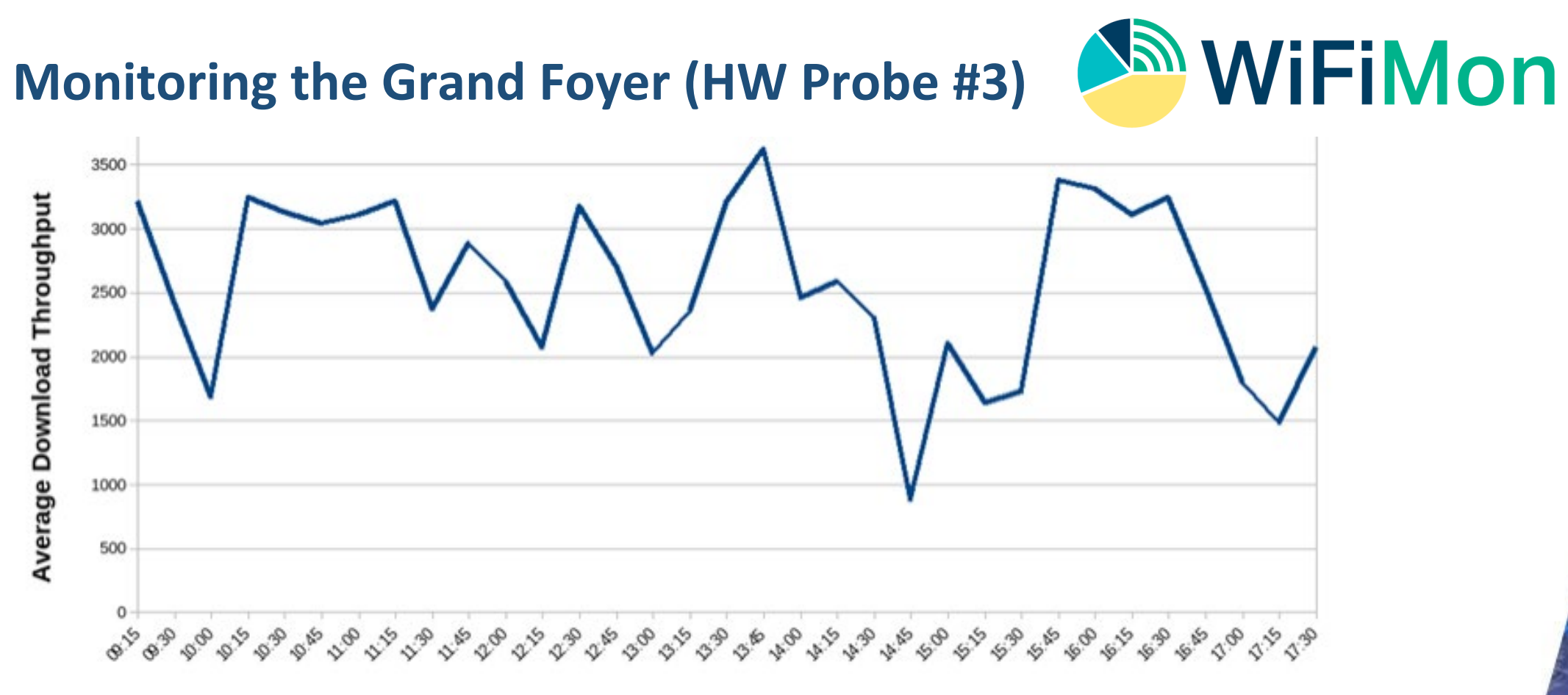

- WiFiMon is able to detect Wi-Fi performance degradation:
	- 9:00 10:15 (Opening Plenary next to Grand Foyer)
	- 14:45 15:30 (Coffee break, demo's next to Grand Foyer)
	- 16:45 17:30 (people move to the Grand Foyer after evening plenary)
- Better performance when people are in the sessions, thus away from APs nearby the prob

**GEA** 

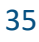

## **Monitoring the Main Hall (HW Probes #2 and #5)**

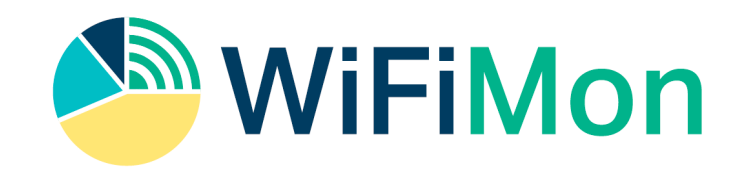

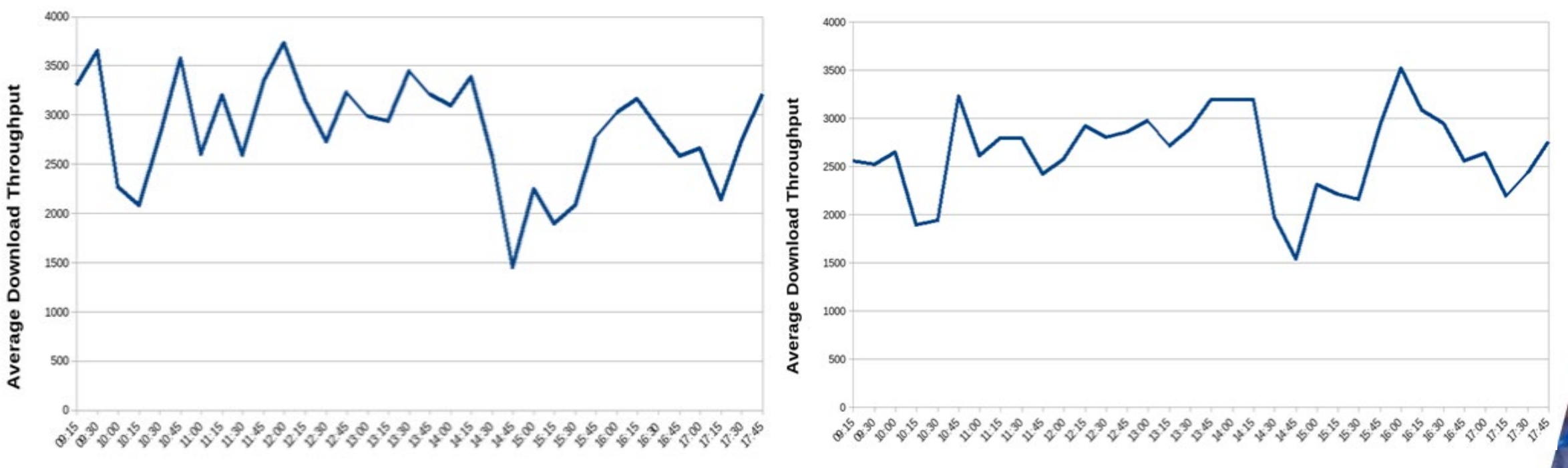

- Probes are placed at the 2 sides of the Main Hall.
- WiFiMon is able to detect Wi-Fi performance degradation: 9:00 - 10:15 (Opening Plenary in the Main Hall) 14:45 - 17:00 (Evening sessions and evening plenary in the Main Hall)
- <sup>36</sup> www.geant.org  $\frac{1}{36}$  Both probes in the room follow the same patterns

#### **Crowdsourced Measurements**

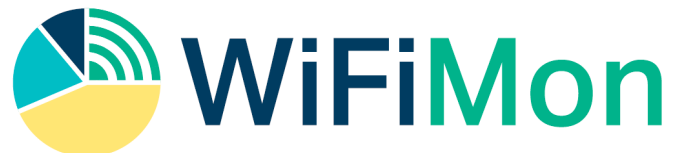

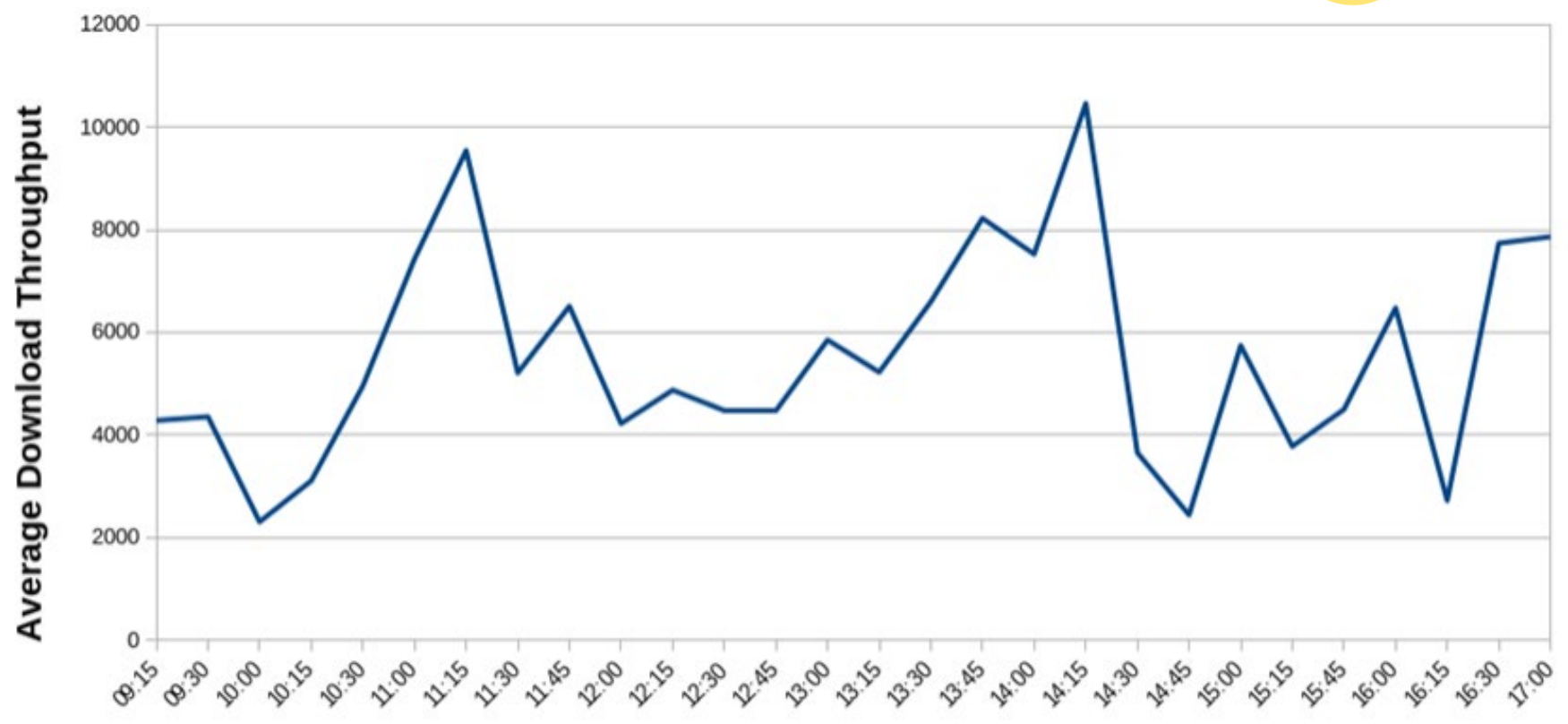

#### Time

- Crowdsourced measurements follow the same trends with deterministic ones.
- Presumably, people visit the Symposium Agenda when new sessions start

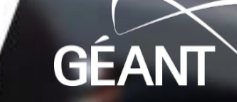

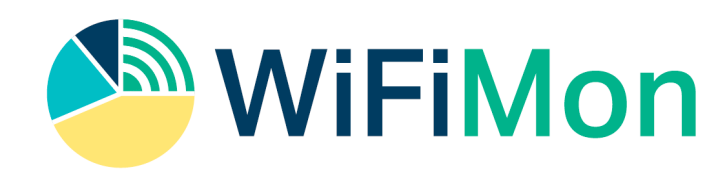

# **Correlation with Wireless Metrics from HW Probes**

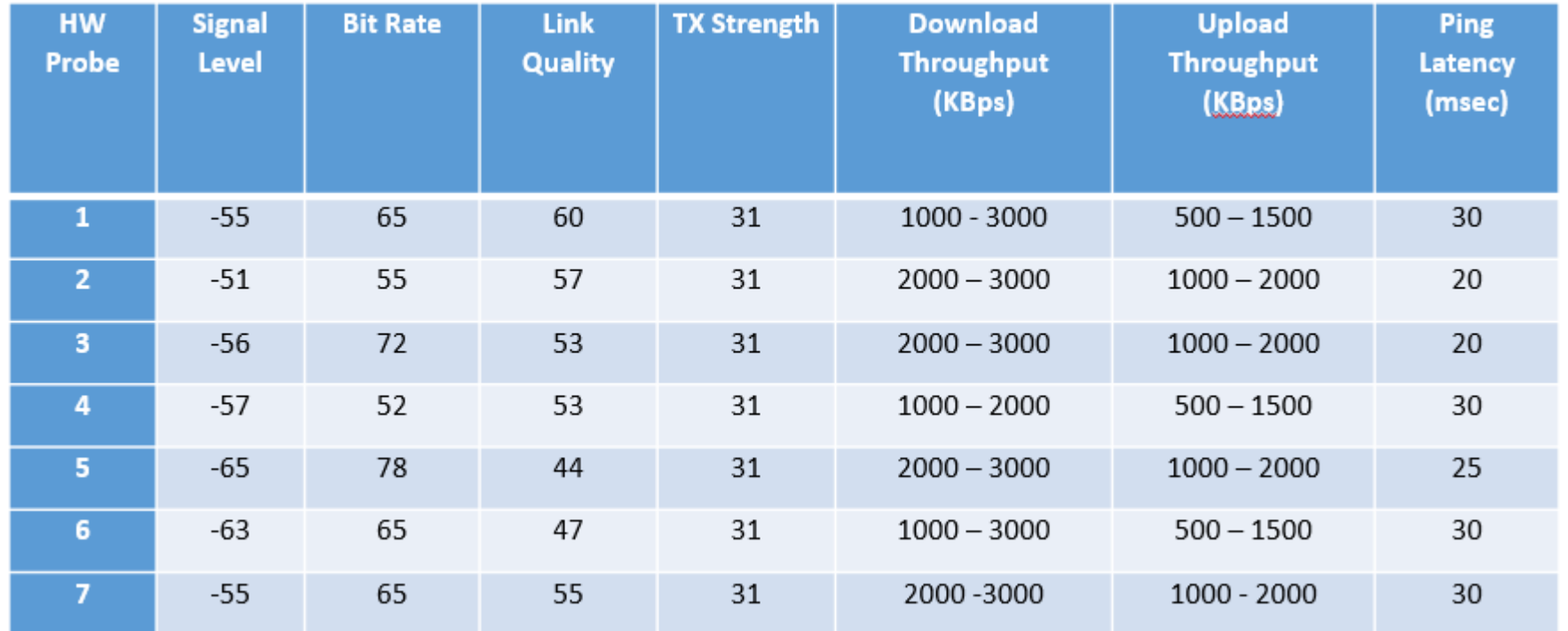

- Throughput measurements do not necessarily follow the trends or Wlan metrics
	- HW Probe 1 has the best link quality, but lower throughput
	- HW Probe 5 has lower link quality, but better throughputs
- $\frac{38}{38}$  Deterministic & Crowdsourced measurements are essential to concidue about WPTT  $\frac{1}{100}$ • Deterministic & Crowdsourced measurements are essential to conclude about Wi-Fi performance

**GEA** 

# **WiFiMon demo**

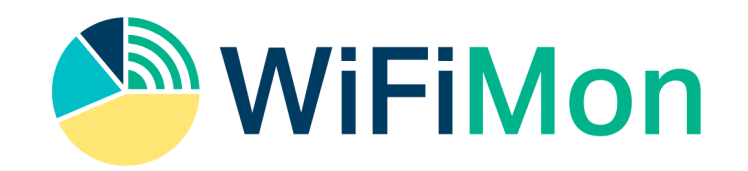

- The WiFiMon UI
- Kibana WiFiMon Dashboards
- Example of a WiFiMon measurement
- Correlation with RADIUS Logs
- Metrics from WiFiMon Hardware Probes

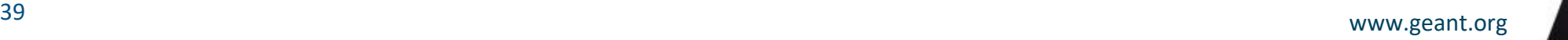

GEA

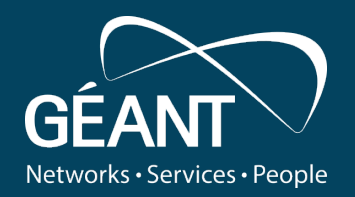

# **Thank you**

Any questions?

Email: wifimon-ops@lists.geant.org

www.geant.org

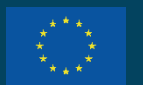

© GÉANT Association on behalf of the GN4 Phase 3 project (GN4-3). The research leading to these results has received funding from an Union's Horizon 2020 research and innovation under Grant Agreement No. 856726 (GN4-3).